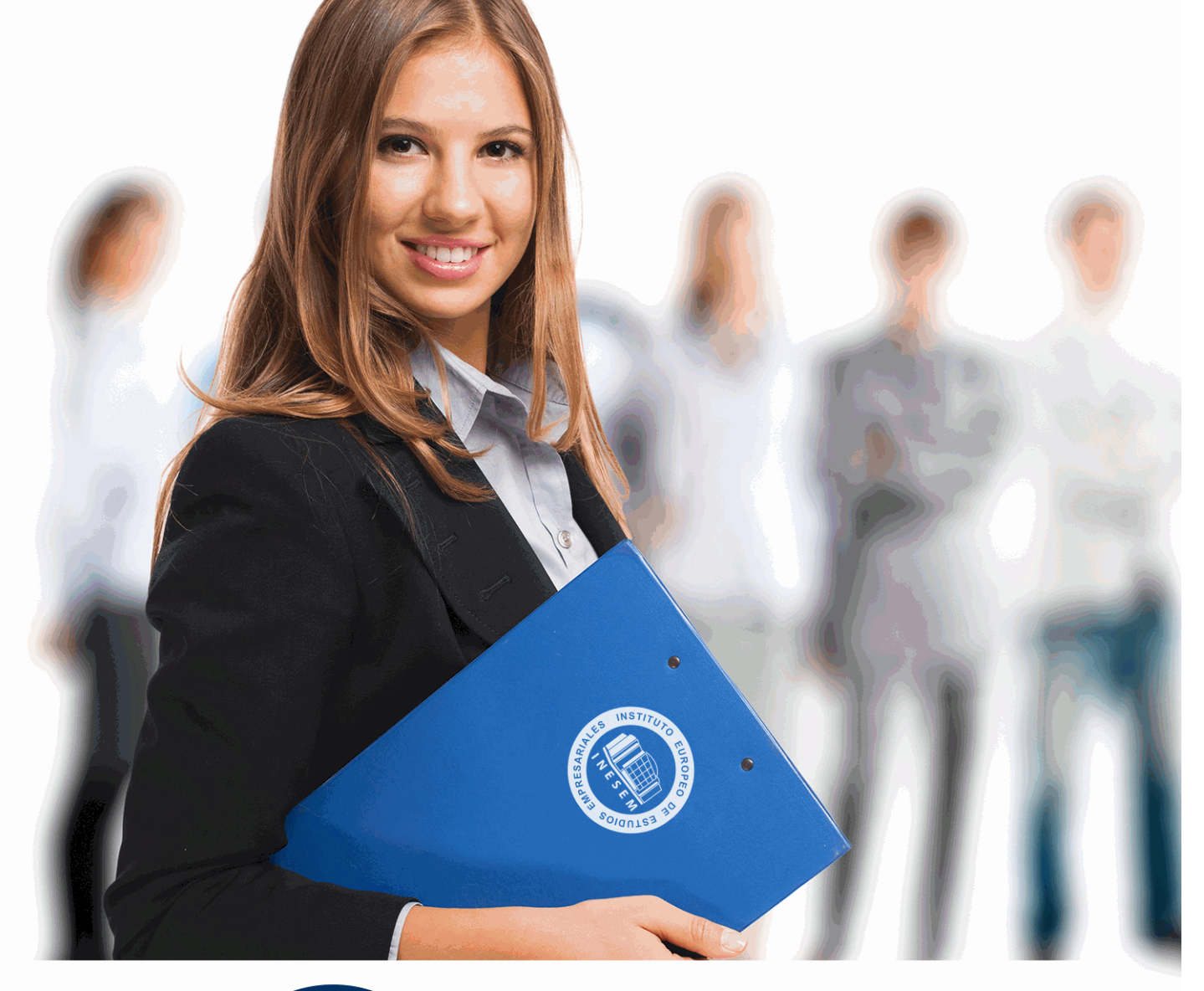

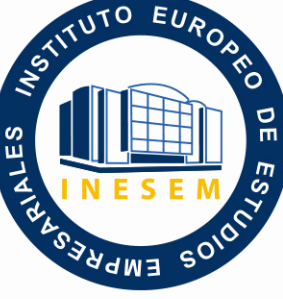

INESEM **BUSINESS SCHOOL** 

# *Postgrado en Contabilidad: Sage 50Cloud y Nominaplus Profesional + Titulación Universitaria*

+ Información Gratis

**titulación de formación continua bonificada expedida por el instituto europeo de estudios empresariales**

# *Postgrado en Contabilidad: Sage 50Cloud y Nominaplus Profesional + Titulación Universitaria*

*duración total:* 560 horas *horas teleformación:* 180 horas

*precio:*  $0 \in$ \*

*modalidad:* Online

\* hasta 100 % bonificable para trabajadores.

# *descripción*

Este Postgrado en Contabilidad, Sage 50Cloud y Nominaplus Profesional ofrece una formación especializada en Contabilidad y en los programas Contaplus, Nominaplus y Facturaplus. Debemos saber que el trabajo con ordenador hoy en día es una práctica habitual en todas las empresas y en todos los ámbitos, entre ellos, la empresa. La comodidad es la razón principal de esta incorporación, puesto que donde antes existían necesarios procesos complicados ahora éstos se llevan a cabo de una forma automática e inmediata. El paquete del Grupo SP, al cual pertenecen Contaplus, Facturaplus y Nominaplus es el más utilizado a nivel nacional por su gran utilidad y eficacia. Conviértase a través de este curso en un experto en el manejo de los programas de contabilidad, facturación y nóminas más utilizados a nivel nacional: Contaplus, Facturaplus y Nominaplus de Grupo SP.

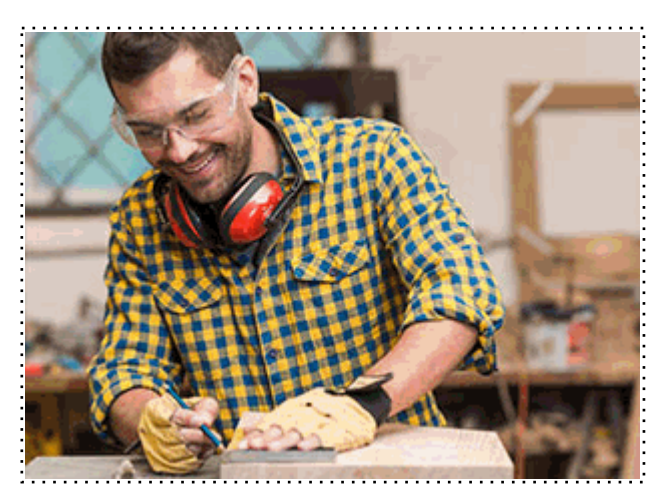

Todos aquellos trabajadores y profesionales en activo que deseen adquirir o perfeccionar sus conocimientos técnicos en este área.

### *objetivos*

- Aportar al alumno de un modo rápido y sencillo todos aquellos conocimientos sobre el funcionamiento y obligaciones formales de una empresa en el ámbito contable, además de llevar la contabilidad de una empresa.

- Proporcionar al alumno los conocimientos necesarios para llevar un control exhaustivo de las nóminas de una empresa.

- Conocer todas y cada una de las herramientas de uno de los programas más avanzados para la gestión de plantillas, configuración de nóminas, altas y bajas de trabajadores, gestión de salarios y remuneraciones variables por objetivos, etc.

- Aprender la gestión salarial de los trabajadores a través de diferentes niveles de administración.

- Proporcionar al trabajador los conocimientos necesarios para llevar la facturación y control de almacén de una empresa a través del programa Sage 50C Facturación: albaranado, facturación, control de stock, pedidos, gestión de cobros y pagos, abonos, tablas de producción y órdenes de producción, gráficos e informes estadísticos, balances contables, etc.

- Dotar al alumno de la formación necesaria que le permita controlar la gestión de stocks y ventas de una empresa con ayuda de la aplicación informática Sage 50Cloud.

- Proporcionar al alumnado un conocimiento a nivel profesional de todas las herramientas del software de gestión contable.

- Aprender a manejar los registros básicos de la información contable: las cuentas y las subcuentas

- Realizar los apuntes contables, gestión del IVA, inventarios, listados y cierres de ejercicio, amortizaciones contables, informes y estadísticas, etc.

- Optimizar la introducción y gestión de información contable.

# *para qué te prepara*

Este Postgrado en Contabilidad, Sage 50Cloud y Nominaplus Profesional le prepara para adquirir las competencias necesarias para llevar a cabo análisis económicos y financieros en empresas y además de llevar la contabilidad de una empresa. Conviértase en un experto en el manejo de los programas de contabilidad, facturación y nóminas más utilizados a nivel nacional: Sage 50Cloud y Nominaplus de Grupo SP. Nominaplus le permitirá gestionar de forma informatizada las altas y bajas de trabajadores, configuración de nóminas, pagas extras, impresos oficiales, remuneración por despidos, vacaciones, etc. Sage 50C Facturación dotará al alumno de la formación necesaria para poder controlar la gestión de stocks y ventas de una empresa y finalmente Sage 50C Contabilidad aportará al alumno los conocimientos necesarios para poder llevar a cabo la contabilidad de una empresa de forma integral.

Consultorías, Asesorías, Departamentos de Recursos Humanos, Oficinas, Administración.

Una vez finalizado el curso, el alumno recibirá por parte de INESEM vía correo postal, la Titulación Oficial que acredita el haber superado con éxito todas las pruebas de conocimientos propuestas en el mismo.

Esta titulación incluirá el nombre del curso/máster, la duración del mismo, el nombre y DNI del alumno, el nivel de aprovechamiento que acredita que el alumno superó las pruebas propuestas, las firmas del profesor y Director del centro, y los sellos de la instituciones que avalan la formación recibida (Instituto Europeo de Estudios Empresariales).

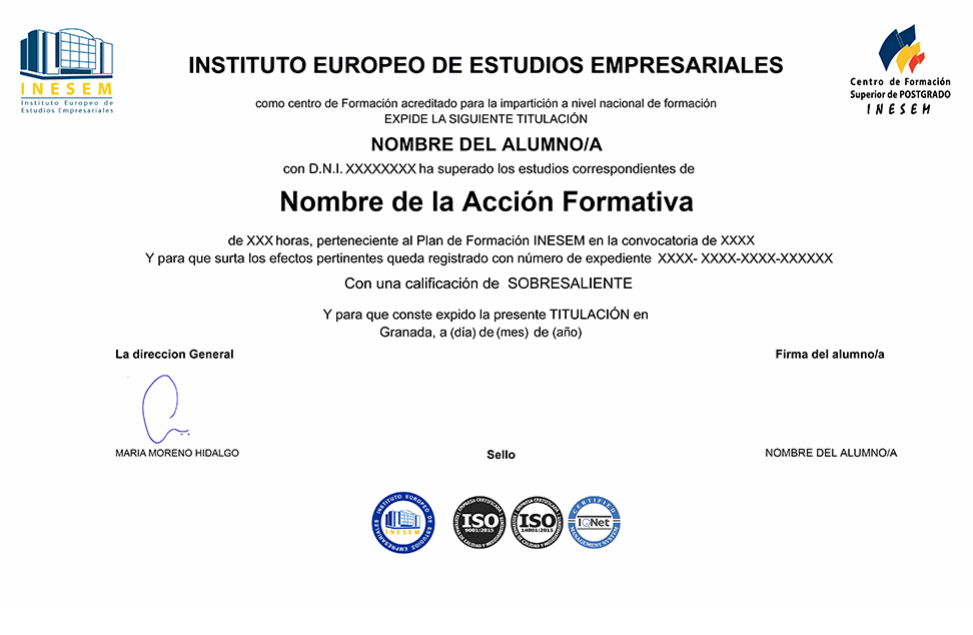

*forma de bonificación*

- Mediante descuento directo en el TC1, a cargo de los seguros sociales que la empresa paga cada mes a la Seguridad Social.

# *metodología*

El alumno comienza su andadura en INESEM a través del Campus Virtual. Con nuestra metodología de aprendizaje online, el alumno debe avanzar a lo largo de las unidades didácticas del itinerario formativo, así como realizar las actividades y autoevaluaciones correspondientes. Al final del itinerario, el alumno se encontrará con el examen final, debiendo contestar correctamente un mínimo del 75% de las cuestiones planteadas para poder obtener el título.

Nuestro equipo docente y un tutor especializado harán un seguimiento exhaustivo, evaluando todos los progresos del alumno así como estableciendo una línea abierta para la resolución de consultas.

El alumno dispone de un espacio donde gestionar todos sus trámites administrativos, la Secretaría Virtual, y de un lugar de encuentro, Comunidad INESEM, donde fomentar su proceso de aprendizaje que enriquecerá su desarrollo profesional.

# *materiales didácticos*

- Manual teórico 'Sage 50C Contabilidad'
- Manual teórico 'Sage 50C Facturación'
- Manual teórico 'Contabilidad'
- Manual teórico 'NominaPlus Flex Vol. 1'
- Manual teórico 'NominaPlus Flex Vol. 2'
- LICENCIA

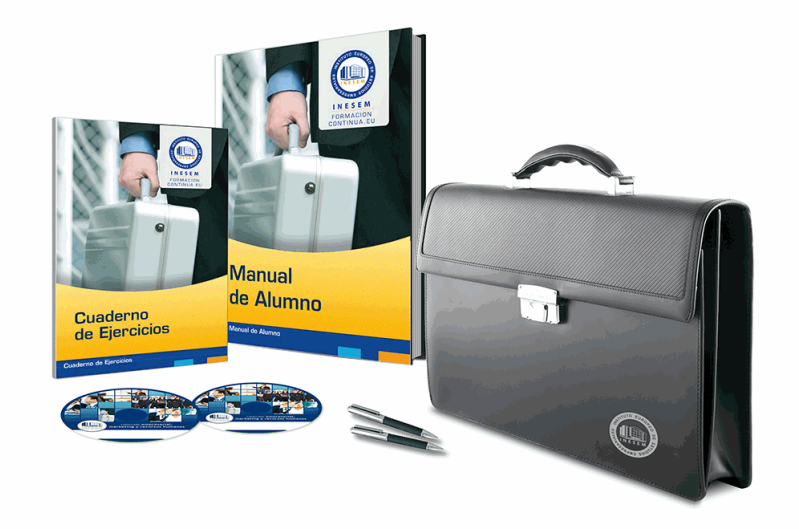

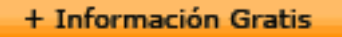

## *profesorado y servicio de tutorías*

Nuestro equipo docente estará a su disposición para resolver cualquier consulta o ampliación de contenido que pueda necesitar relacionado con el curso. Podrá ponerse en contacto con nosotros a través de la propia plataforma o Chat, Email o Teléfono, en el horario que aparece en un documento denominado "Guía del Alumno" entregado junto al resto de materiales de estudio. Contamos con una extensa plantilla de profesores especializados en las distintas áreas formativas, con una amplia experiencia en el ámbito docente.

El alumno podrá contactar con los profesores y formular todo tipo de dudas y consultas, así como solicitar información complementaria, fuentes bibliográficas y asesoramiento profesional. Podrá hacerlo de las siguientes formas:

- **Por e-mail**: El alumno podrá enviar sus dudas y consultas a cualquier hora y obtendrá respuesta en un plazo máximo de 48 horas.

- **Por teléfono**: Existe un horario para las tutorías telefónicas, dentro del cual el alumno podrá hablar directamente con su tutor.

- **A través del Campus Virtual**: El alumno/a puede contactar y enviar sus consultas a través del mismo, pudiendo tener acceso a Secretaría, agilizando cualquier proceso administrativo así como disponer de toda su documentación

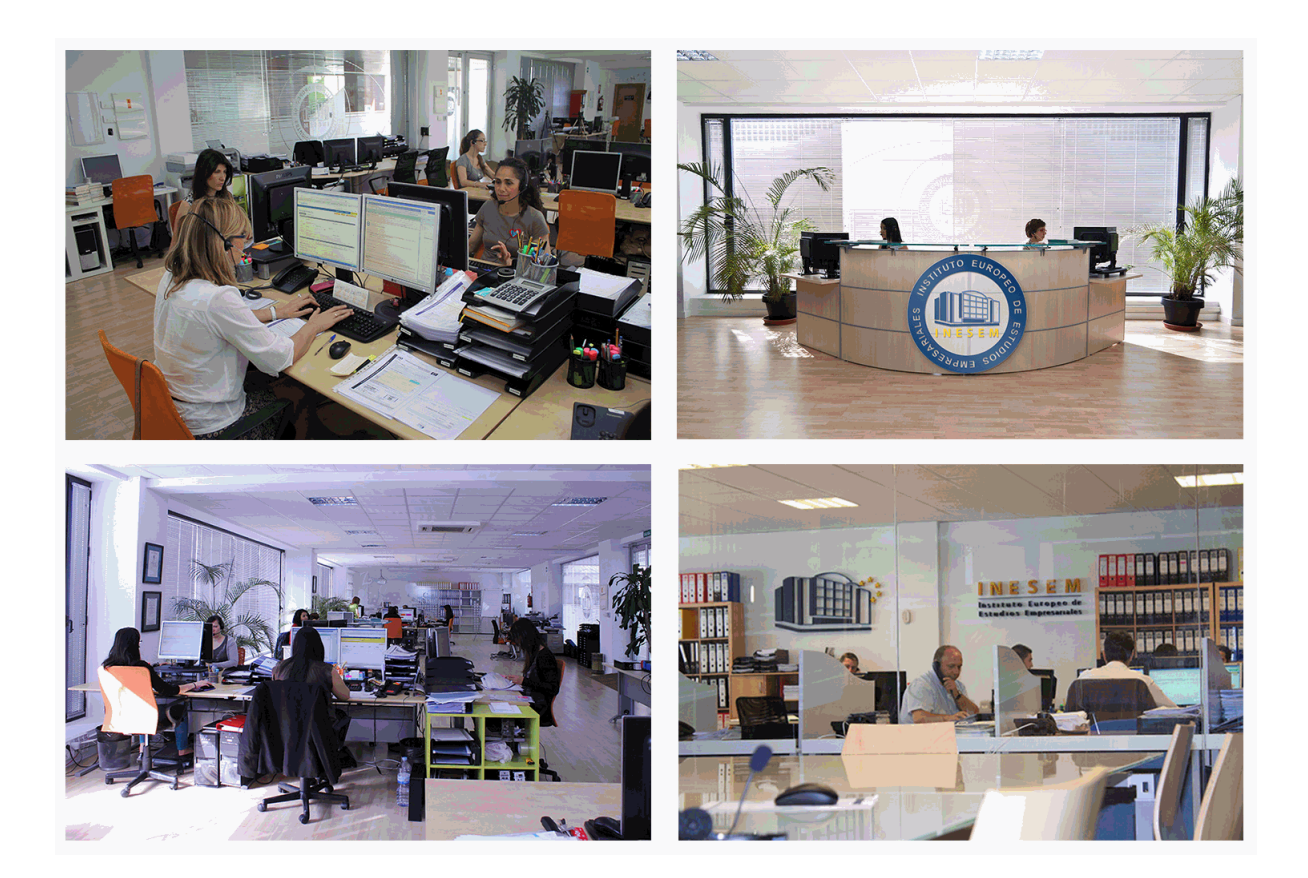

El alumno cuenta con un período máximo de tiempo para la finalización del curso, que dependerá de la misma duración del curso. Existe por tanto un calendario formativo con una fecha de inicio y una fecha de fin.

# *campus virtual online*

especialmente dirigido a los alumnos matriculados en cursos de modalidad online, el campus virtual de inesem ofrece contenidos multimedia de alta calidad y ejercicios interactivos.

### *comunidad*

servicio gratuito que permitirá al alumno formar parte de una extensa comunidad virtual que ya disfruta de múltiples ventajas: becas, descuentos y promociones en formación, viajes al extranjero para aprender idiomas...

## *revista digital*

el alumno podrá descargar artículos sobre e-learning, publicaciones sobre formación a distancia, artículos de opinión, noticias sobre convocatorias de oposiciones, concursos públicos de la administración, ferias sobre formación, etc.

#### *secretaría*

Este sistema comunica al alumno directamente con nuestros asistentes, agilizando todo el proceso de matriculación, envío de documentación y solución de cualquier incidencia.

Además, a través de nuestro gestor documental, el alumno puede disponer de todos sus documentos, controlar las fechas de envío, finalización de sus acciones formativas y todo lo relacionado con la parte administrativa de sus cursos, teniendo la posibilidad de realizar un seguimiento personal de todos sus trámites con INESEM

# **MÓDULO 1. CONTABILIDAD FINANCIERA**

### **UNIDAD DIDÁCTICA 1. INTRODUCCIÓN A LA CONTABILIDAD**

1.Evolución histórica

2.Concepto de Contabilidad

### **UNIDAD DIDÁCTICA 2. EL MÉTODO CONTABLE**

- 1.Concepto
- 2.Partida doble (dualidad)
- 3.Valoración
- 4.Registro contable
- 5.Los estados contables
- 6.El patrimonio

### **UNIDAD DIDÁCTICA 3. DESARROLLO DEL CICLO CONTABLE**

1.Observaciones previas

- 2.Apertura de la contabilidad
- 3.Registro de las operaciones del ejercicio
- 4.Ajustes previos a la determinación del resultado
- 5.Balance de comprobación de sumas y saldos
- 6.Cálculo del resultado
- 7.Cierre de la contabilidad
- 8.Cuentas anuales

9.Distribución del resultado

### **UNIDAD DIDÁCTICA 4. NORMALIZACIÓN CONTABLE EN ESPAÑA**

- 1.Introducción El proceso de reforma
- 2.Libros de contabilidad
- 3.El Plan General de Contabilidad
- 4.El nuevo PGC para las PYMES
- 5.Microempresas

### **UNIDAD DIDÁCTICA 5. MARCO CONCEPTUAL**

- 1.Principios contables
- 2.Criterios de valoración

### **UNIDAD DIDÁCTICA 6. GASTOS E INGRESOS**

- 1.Concepto de pagos y cobros
- 2.Concepto de gastos e ingresos
- 3.Clasificación
- 4.Registro contable de estas partidas y determinación del resultado contable
- 5.Registro y Valoración de los gastos
- 6.Valoración de los ingresos

### **UNIDAD DIDÁCTICA 7. PERIODIFICACIÓN CONTABLE**

- 1.Introducción
- 2.Ingresos y gastos no devengados, efectuados en el ejercicio
- 3.Ingresos y gastos devengados y no vencidos

### **UNIDAD DIDÁCTICA 8. INMOVILIZADO MATERIAL**

- 1.El inmovilizado técnico: concepto y clases
- 2.Inmovilizado material
- 3.Inversiones Inmobiliarias
- 4.Activos no corrientes y grupos enajenables de elementos mantenidos para la venta
- 5.Inmovilizado en curso
- 6.Arrendamientos Leasing

#### **UNIDAD DIDÁCTICA 9. INMOVILIZADO INTANGIBLE**

1.Concepto

2.Elementos integrantes

3.Registro contable

4.Correcciones valorativas

### **UNIDAD DIDÁCTICA 10. EXISTENCIAS**

1.Concepto

2.Clasificación

3.Registro contable

4.Valoración

5.Correcciones valorativas

### **UNIDAD DIDÁCTICA 11. ACTIVOS FINANCIEROS I: OPERACIONES DE TRÁFICO**

1.Introducción

2.Préstamos y partidas a cobrar: Clientes y deudores

3.Efectos comerciales a cobrar

### **UNIDAD DIDÁCTICA 12. ACTIVOS FINANCIEROS II: OPERACIONES FINANCIERAS**

1.Clasificación

- 2.Inversiones mantenidas hasta el vencimiento
- 3.Activos financieros mantenidos para negociar
- 4.Activos financieros disponibles para la venta
- 5.Reclasificación de los activos financieros

6.Intereses y dividendos recibidos de activos financieros

7.Inversiones en el patrimonio de empresas del grupo, multigrupo y asociadas

### **UNIDAD DIDÁCTICA 13. PASIVOS FINANCIEROS**

1.Concepto

- 2.Débitos por operaciones comerciales
- 3.Deudas con personal de la empresa y administraciones públicas
- 4.Débitos por operaciones no comerciales
- 5.Pasivos financieros mantenidos para negociar
- 6.Baja de pasivos financieros
- 7.Instrumentos de patrimonio propios
- 8.Casos particulares

### **UNIDAD DIDÁCTICA 14. PATRIMONIO NETO**

1.Introducción

- 2.Fondos propios
- 3.Subvenciones, donaciones y legados
- 4.Provisiones y contingencias

### **UNIDAD DIDÁCTICA 15. IMPUESTO SOBRE EL VALOR AÑADIDO**

1.Introducción

- 2.Regulación legal y concepto
- 3.Características generales
- 4.Neutralidad impositiva IVA soportado e IVA repercutido
- 5.Cálculo del impuesto y base imponible
- 6.Tipo de gravamen
- 7.Registro contable del IVA
- 8.Liquidación del IVA

### **UNIDAD DIDÁCTICA 16. IMPUESTO SOBRE BENEFICIOS**

- 1.Nociones fundamentales
- 2.Cálculo de la cuota líquida
- 3.Gasto devengado
- 4.Registro contable

5.Diferencias Temporarias

6.Compensación de bases imponibles negativas de ejercicios anteriores

7.Diferencias entre resultado contable y base imponible

### **UNIDAD DIDÁCTICA 17. LAS CUENTAS ANUALES**

1.Introducción

2.Balance

3.Cuenta de Pérdidas y ganancias

4.Estado de Cambios en el Patrimonio Neto

5.Estado de Flujos de Efectivo

6.Memoria

# **MÓDULO 2. SAGE 50C CONTABILIDAD**

### **UNIDAD DIDÁCTICA 1. INTRODUCCIÓN A SAGE 50 CLOUD**

1.Pantalla de Inicio

2.Permisos Usuarios

3.Escritorios

4.Tipología de Empresas

5.Grupos Empresas

6.Configuración de Empresas

### **UNIDAD DIDÁCTICA 2. CUENTAS ANUALES**

1.Cuentas Contables

2.Cuentas de Situación

3.Mantenimiento de Cuentas Estándar

### **UNIDAD DIDÁCTICA 3. GESTIÓN DE ASIENTOS CONTABLES**

1.Concepto de asiento

- 2.Generador de Asientos de Compras y Vents
- 3.Previsión de asientos
- 4.Gestión de Asientos Predefinidos
- 5.Asientos Periódicos

### **UNIDAD DIDÁCTICA 4. TESORERÍA Y ESTIMACIÓN DE COBRO**

- 1.Tesorería
- 2.Estimaciones de Pago
- 3.Remesas bancarias de pago
- 4.Listado de vencimientos
- 5.Estimaciones de Cobro
- 6.Remesas bancarias de cobro

7.Listado Aging

### **UNIDAD DIDÁCTICA 5. LISTADOS CONTABLES**

1.Extractos

2.Balances de Sumas y Saldos

3.Pérdidas y ganancias

4.Balance de situación

### **UNIDAD DIDÁCTICA 6. CONTABILIDAD ANALÍTICA**

- 1.Utilización de la Contabilidad Analítica
- 2.Configuración de la forma de trabajar de la Contabilidad Analítica
- 3.Listados Analíticos
- 4.Apertura de ejercicio

### **UNIDAD DIDÁCTICA 7. GESTIÓN DE INMOVILIZADO Y AMORTIZACIONES**

1.Cuentas de amortización

- 2.Asientos de amortización
- 3.Bajas de inmovilizado

### **UNIDAD DIDÁCTICA 8. LIQUIDACIÓN DEL IVA**

+ Información Gratis

 1.IVA 2.Periodos de IVA 3.Mantenimiento de los Tipos de IVA 4.IVA soportado 5.IVA repercutido 6.Cuadro resumen IVA 7.Liquidación IVA 8.DesliquIdación del IVA 9.Revisión del IVA 10.Gestión de Datos Referentes al modelo 347 **UNIDAD DIDÁCTICA 9. CÁLCULO DE RETENCIONES** 1.Periodo de Retención 2.Mantenimiento de Grupo de Contribuyentes 3.Mantenimiento de Tipos de Retención 4.Funcionamiento de las Retenciones 5.Retención Soportada 6.Retención Repercutida 7.Cuadro Resumen de Retenciones 8.Liquidación de Retenciones 9.Desliquidación de las Retenciones **UNIDAD DIDÁCTICA 10. MODELOS FISCALES** 1.Conceptos 2.Configuración **UNIDAD DIDÁCTICA 11. INFORMES CONFIGURABLES** 1.Configuración 2.Listados de Sage 50C

3.Listados de Programaciones

# **MÓDULO 3. SAGE 50C FACTURACIÓN**

### **UNIDAD DIDÁCTICA 1. INTRODUCCIÓN A SAGE 50 CLOUD**

- 1.Pantalla de Inicio
- 2.Permisos Usuarios
- 3.Escritorios
- 4.Tipología de Empresas
- 5.Grupos Empresas

### **UNIDAD DIDÁCTICA 2. CONFIGURACIÓN DE SAGE 50 CLOUD**

1.Asistente de empresa

- 2.Mantenimiento de empresa
- 3.Listas previas

### **UNIDAD DIDÁCTICA 3. HERRAMIENTAS DE SAGE 50 CLOUD**

- 1.Artículos
- 2.Office 365
- 3.Procesos
- 4.Copias de seguridad
- 5.Live UpDate
- 6.Comunicados

### **UNIDAD DIDÁCTICA 4. ORGANIZACIÓN DE COMPRAS**

- 1.Aspectos Generales
- 2.Proveedores
- 3.Actividades
- 4.Formas de pago

### **UNIDAD DIDÁCTICA 5. CREACIÓN DE ARTÍCULOS**

 1.Artículos 2.Crear una Marca 3.Crear una Familia 4.Crear una Subfamilia 5.Crear una Tarifa **UNIDAD DIDÁCTICA 6. ORGANIZACIÓN DE VENTAS** 1.Clientes 2.Creación de Vendedores 3.Creación de Rutas y Tipos de facturación 4.Creación de Agencias de transporte y Concepto de cuotas **UNIDAD DIDÁCTICA 7. DOCUMENTOS DE VENTAS** 1.Concepto de Ventas 2.Pedidos 3.Albaranes 4.Facturas **UNIDAD DIDÁCTICA 8. ORGANIZACIÓN DE STOCK**

1.Valoración del Stock

2.Cuenta corriente

3.Albaranes de regulación

4.Producción

5.Regularización

6.Recálculo de stock

# **MÓDULO 4. NOMINAPLUS FLEX**

### **UNIDAD DIDÁCTICA 1. ENTORNO DEL TRABAJO**

- 1.Acceso
- 2.Área de trabajo
- 3.Tablas generales
- 4.Municipios
- 5.Provincias
- 6.Comunidades Autónomas
- 7.Países
- 8.Vías Públicas
- 9.Actividades
- 10.Bancos
- 11.Delegaciones Hacienda
- 12.Administraciones Hacienda

### **UNIDAD DIDÁCTICA 2. EMPRESA**

- 1.Fecha de Trabajo
- 2.Empresas
- 3.Asistente de configuración
- 4.Actualización de datos en trabajadores
- 5.Cuentas Bancarias
- 6.Centros de Trabajo
- 7.Salir

### **UNIDAD DIDÁCTICA 3. CONVENIOS**

- 1.Introducción
- 2.Datos Convenio
- 3.Categorías
- 4.Actualización de datos en empresas y trabajadores
- 5.Actualizar Tablas Salariales
- 6.Importar convenios
- + Información Gratis

#### **UNIDAD DIDÁCTICA 4. TRABAJADORES**

1.Introducción

- 2.Datos de Trabajadores
- 3.Gestión de la asistencia
- 4.Avisos
- 5.Tablas generales
- 6.Calendario Oficial (BOE)
- 7.Tablas SS/Retenciones
- 8.Tablas IRPF
- 9.Cotizaciones sectoriales
- 10.Tabla RRHH

# **UNIDAD DIDÁCTICA 5. NÓMINAS**

- 1.Introducción
- 2.Cálculo
- 3.Nóminas calculadas
- 4.Incidencias/ ERE
- 5.Incidencias masivas
- 6.Recibos de salario
- 7.Emisión comunicado de horas a tiempo parcial
- 8.Pagos de nóminas
- 9.Coste de empresa
- 10.Paso a contabilidad
- 11.Simulaciones

# **UNIDAD DIDÁCTICA 6. SEGUROS SOCIALES**

- 1.Introducción
- 2.Partes
- 3.Parte afiliación hogar
- 4.Conceptos retributivos (CRA)
- 5.Sistema de Liquidación Directa
- 6.Sistema de liquidación directa prácticas
- 7.Liquidaciones y cotización FAN
- 8.Certificados INSS
- 9.Emisión contrato
- 10.Emisión
- 11.Contrat@
- 12.Certfic@2
- 13.Parte de accidente Delt@
- 14.Mantenimiento de contratos

### **UNIDAD DIDÁCTICA 7. RETENCIONES**

- 1.Cálculo de IRPF
- 2.Acumulados de Retenciones
- 3.Paso desde Nóminas
- 4.Modelos oficiales de Hacienda

### **UNIDAD DIDÁCTICA 8. INFORMES**

- 1.Introducción
- 2.Estadísticas e Informes
- 3.Informe de Plantilla Media
- 4.Gráficos

### **UNIDAD DIDÁCTICA 9. UTILIDADES**

- 1.Organización de Ficheros
- 2.Aviso de copias de seguridad

 3.Proceso de actualización 4.Proceso de mejora 5.Restaurar valores originales 6.Agenda 7.Perfiles de Usuarios y Periféricos 8.Configuración Documentos 9.Conexiones 10.Ir a escritorio Sage 11.Agenda 12.Correo electrónico **UNIDAD DIDÁCTICA 10. COPIAS DE SEGURIDAD** 1.Copias de Seguridad 2.Copiar

3.Recuperar